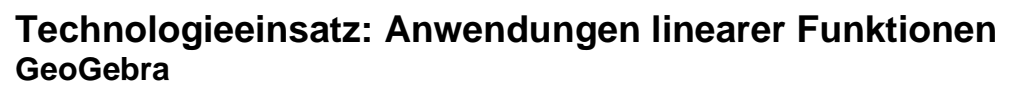

ZB: Zwei Telefonanbieter wollen neue Kunden werben. Die Kosten setzen sich aus einer Grundgebühr und einem Minutentarif zusammen.

Anbieter A: Grundgebühr 14,90 €; 5 Cent pro Minute in fremde Netze

Anbieter B: Grundgebühr 9,90 €; 25 Cent pro Minute in fremde Netze

**1)** Stelle die beiden Kostenfunktionen in einem Diagramm dar.

**2)** Bei welcher Gesprächsdauer pro Monat sind die Kosten gleich?

**3)** Gib an, welcher Tarif abhängig von der Gesprächsdauer pro Monat der günstigere ist. Lösung:

**1)** Die beiden Grundgebühren (GB) und Minutentarife (MT) werden als Variablen gespeichert. Danach werden die Funktionsgleichungen eingegeben. Als unabhängige Variable kann auch t gewählt werden.

## **f(t)=GB1+MT1\*t**, **g(t)=GB2+MT2\*t**

Über die Eigenschaften können die Funktionsgraphen eingefärbt werden. Die Beschriftung der Achsen erfolgt über die Grafik-Einstellungen.

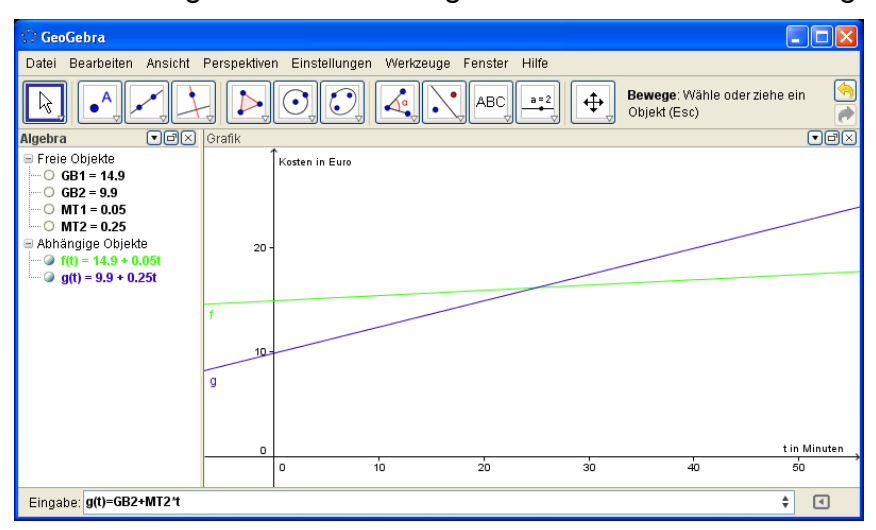

**2)** Die Kosten sind gleich, wenn die beiden Funktionsgraphen einander schneiden.

## **schneide[f,g]**

Die Kosten sind bei 25 Minuten gleich groß.

**3)** Bis zu einer Gesprächsdauer von 25 Minuten im Monat ist Anbieter B günstiger.

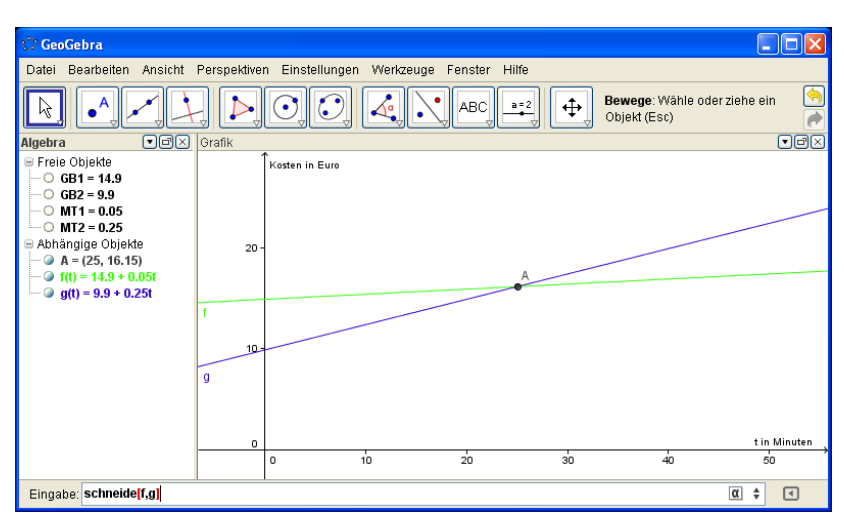

Bemerkung:

Die Funktionswerte könne mithilfe der **Tabellen-Ansicht** angezeigt werden. Dazu wird in die erste Spalte die Zeit (zB in 5-Minuten-Abständen) eingetragen. In der zweiten Spalte steht die Formel **=f(A1)**, wobei die Funktion f die in der Algebra-Ansicht definierte Funktion ist. Die Formel kann durch Hinunterziehen kopiert werden. Analog wird für die dritte Spalte vorgegangen.

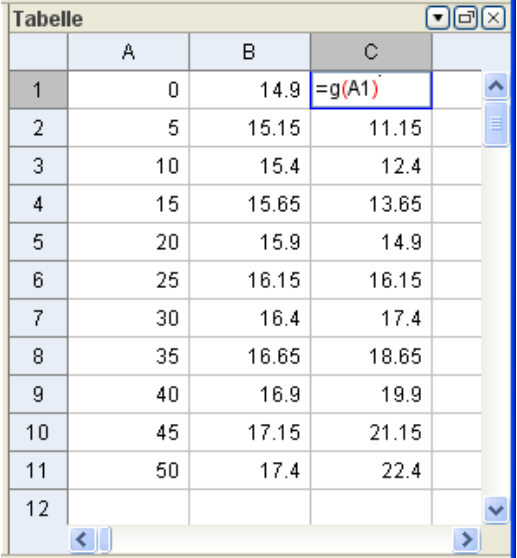

Aufgaben: Mathematik mit technischen Anwendungen 1, Seiten 195ff